Adobe Photoshop 2021 (Version 22.4.2) Key Generator License Code & Keygen Download For PC

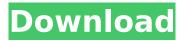

1/5

### Adobe Photoshop 2021 (Version 22.4.2) Crack +

Renaming files and folders Your Photoshop files usually have cryptic names, and although you can move them easily to different folders, they're really not renamed. If you want to change the name of a Photoshop file, you can use the Rename command. Select the file in the folder to rename and then choose Rename from the Edit menu. A dialog box appears with the option to change the name or description (see Figure 3-1). If you click OK, the file is renamed and you may need to save the file from the current folder. © John Wiley & Sons, Inc. FIGURE 3-1: Rename a file or folder by choosing the Rename command from the Edit menu. When you use the

## **Adobe Photoshop 2021 (Version 22.4.2) Free [32|64bit] [April-2022]**

I'm going to teach you how to take any image and make it look awesome in a few simple steps. When you finish, you will understand how to take a dull, simple photograph and make it look highquality and professional. I'll teach you how to make any image look amazing with the tools available in Photoshop Elements. Today's tutorial will show you how to transform a boring, cliched photo into a fantastic one. Do you want to learn how to transform a boring, cliched image into a fantastic one? I'll show you how to do it in a few simple steps. It's easy. You'll enjoy it too. How to Transform a Boring Photo Into a Fantastic One Step 1: Download the Free Editing App Photoshop Elements works pretty well so it's a great choice. However, if you have a bunch of photos you want to edit, you should download the free version of Photoshop Elements. It's even easier to install. Just click the Download button and Photoshop Elements will be installed on your PC. If you need to register to download free software, that's okay, the software is free and not malicious. Just don't get spammed to pay for registration and you'll be fine. You may also want to check out our review of Photoshop Elements. If you have a Mac computer, you can also download the software from the App Store. Step 2: Open the Free Photoshop Elements App Once you've installed Photoshop Elements, you will need to open the app to use it. Click on the Photoshop Elements icon, the one you see in the above screenshot. It looks like this: Now you should see the main screen: If you don't see it, click on the Photoshop Elements icon, the one in the top right corner of the screen. This should take you back to the main screen. Step 3: Create a New Image The first step to transforming a boring photo into a fantastic one is to create a new image. In the top left of the image editor screen, there are a few buttons, a panel and a menu. The buttons and the panel look like this: The menu looks like this: Click on the New button: You will see the panel shown above. There are lots of tools available 388ed7b0c7

# Adobe Photoshop 2021 (Version 22.4.2) Crack + (LifeTime) Activation Code For PC [Latest] 2022

Bosasloe Fox Trial: Policeman 'too scared to arrest women' A PSNI policeman had "no intention of arresting" the women involved in a sex romp in the Bosasloe Foxes pub in 2009, a prosecution witness said today. PC Brian O'Hare did "what he was told" and "what the higher echelons expected him to do" but the women "too scared to come forward" when he was inside the pub, Sophie O'Hare told the jury. Sophie said her brother was "consumed with shame" at the time and that both her and his wife, Gillian, had to "go around kissing his backside" in the wake of the affair, which took place in the Bosasloe Foxes pub in west Galway. Opening the trial, prosecution barrister John Curran said Brian O'Hare had no intention of arresting the woman involved in an act of sexual penetration in the pub on April 10, 2009. Ms O'Hare described her brother as a "good policeman" and "wise counsel" who had dedicated "his life to serving the country". She said he had been with the Garda for 13 years and the first information he had in the case was about an incident involving Ms O'Hare and a woman. The court heard Brian O'Hare's version of the facts was that in the hours after the incident he drove around west Galway asking people he met on the street about the incident. Sophie said: "I was at home watching television and he came to see me. "He did what he was told and it was what the higher echelons expected him to do. "He has taken the responsibility. "He is not a man to have an affair. They were married and they have a baby daughter." Gillian O'Hare also took the stand, telling the court her husband was fully aware of the events, from the time of the incident to his efforts to track down the other party involved. The court heard the couple, who have no children, separated within a few weeks of each other and divorced a few months before the trial. Ms O'Hare said the accused was "so ashamed of what happened" that he went to the Dublin Rape Crisis Centre and had a "crisis of guilt" about

## What's New in the Adobe Photoshop 2021 (Version 22.4.2)?

Washington, D.C. police say they are looking for a suspect after multiple glass bottles were found strewn on the ground in the city's downtown Dupont Circle section. A surveillance video obtained by NBC4 shows two people walking through the area between 9:30 p.m. Sunday and 10:30 p.m. on Monday. At one point, a man may be seen with a closed umbrella walking through the area before the glass bottles are observed. "This is an ongoing investigation," police told NBC4. "We believe there's an individual or individuals responsible for breaking the glass bottles in this area." The images have been passed along to the Metropolitan Police Department's K-9 division to see if they can help identify the person or people involved, police said. Anyone who has information is asked to call the city's police non-emergency number at 202-727-9099. Widening the Town House Site in Old Town, Louisiana [Lafayette, La.] - The Louisiana State Historical Association (LSHA) is pleased to announce the second phase of their grant to the City of Lafayette, through the Neighborhood Revitalization Program (NRP), to widen the town house site, which is located in Old Town (La.) on Oregon Street between Jackson and Washington streets. The NRP program is designed to bring new life to existing and historic neighborhoods by revitalizing and revitalizing them. The grant program provides resources for citizens and elected officials to create "civic infill" through the use of land, existing structures, and cooperative neighborhood associations, and results in the development of new residential, retail, and commercial infrastructure within historic neighborhoods. In addition to the widening of the town house site, the grant will also provide enhanced landscape design throughout the entire Old Town Historic District, including the drainage and grading of the sites, and street improvements, including the installation of brick and ornamental grates. "The Louisiana State Historical Association is grateful to the City of Lafayette for its support in the revitalization of Old Town," said LSHA President A. J. Thompson. "The upgrading of this town house site, which will provide a welcoming spot for residents and visitors to this vibrant historic district, will greatly improve the overall quality of life in a neighborhood known for its commitment to historic

preservation. The expanded site will also increase the amount of land

4/5

### **System Requirements:**

Supported Operating Systems: Windows®7/8/8.1/10 (32 bit and 64 bit) Linux (x86 and amd64) Mac OS X (10.6 or later) Latest Version: 1.6.2 Editor's Notes: Fixed an issue where the password would not appear in the name field when importing. Fixed an issue where in some circumstances the sound of the water physics could be heard by other player. Fixed an issue where the craft was unable to move when

https://nisharma.com/photoshop-cs3-crack-free-download-latest-2022/

https://www.bac.ac.bw/sites/default/files/webform/identification/Photoshop-2020-version-21.pdf

https://readycoins.com/wp-content/uploads/2022/07/Photoshop 2021 Version 224.pdf

http://www.gambians.fi/photoshop-2022-version-23-0-1-full-license-license-key-free-3264bit/healthy-diet/

https://topnotchiobboard.com/system/files/webform/resume/lyndwash124.pdf

https://trello.com/c/g6K72bUV/49-adobe-photoshop-2021-version-2231-key-generator-patch-with-

serial-key-free-download-mac-win

https://exatasolucoes.net/wp-

content/uploads/2022/07/Photoshop\_2020\_Serial\_Number\_Full\_Torrent\_2022Latest.pdf

https://mamaken.site/wp-content/uploads/2022/07/Photoshop\_2021\_Version\_2200\_Product\_Key\_\_\_Registration Code Latest.pdf

https://pascanastudio.com/photoshop-2022-hack-free/

 $\frac{https://our-study.com/upload/files/2022/07/MZGug5rGpLeMBSIX1kSm\_05\_b9bf4a1ad5874ac7f8fcb88}{4fa769255\_file.pdf}$ 

https://cryptotalkcentral.com/adobe-photoshop-cc-2015-version-18-key-generator-pc-windows-latest-2022/

https://longitude123.net/wp-content/uploads/2022/07/reihen.pdf

https://paydayloansonlineget.com/system/files/webform/ianrao784.pdf

http://skutrodheart.yolasite.com/resources/Adobe-Photoshop-2022-Version-2301-Crack--With-Product-Key-Download-2022.pdf

https://www.gasape.com/upload/files/2022/07/pDiRUxLngBcnchGvTaGr\_05\_7f8fa711253f30735ed6283344f7f07c file.pdf

http://escortquate.com/adobe-photoshop-2021-version-22-1-0-free-download/

 $\frac{https://triberhub.com/upload/files/2022/07/bETUBITb1hwhevFH71oD\_05\_7f8fa711253f30735ed6283344f7f07c\_file.pdf}{}$ 

https://tecnoviolone.com/wp-

content/uploads/2022/07/Adobe Photoshop CS6 Keygen Serial Key 2022.pdf

https://coolbreezebeverages.com/photoshop-cc-nulled/

https://mxh.vvmteam.com/upload/files/2022/07/qSAxsLq2OvcjJEKmboHh\_05\_665f37a41b3230f30504ce4f70c2eefd\_file.pdf

https://www.golfmotion.com.au/sites/default/files/webform/flornike827.pdf

https://www.picobello-shop.us/system/files/webform/up/guyngaba528.pdf

http://patsprose.com/PatriciaBenagesBooks/ArtIcles

https://pzn.by/uncategorized/adobe-photoshop-keygenerator-free-download-x64/

https://ecageophysics.com/2022/07/05/adobe-photoshop-cc-2019-hack-with-key/

https://mevoydecasa.es/adobe-photoshop-2021-version-22-0-0-serial-key-product-key-full/

https://kireeste.com/photoshop-cs6-serial-key-free/

http://uglemskogpleie.no/?p=8938

http://www.ecomsrl.it/wp-content/uploads/2022/07/redsvl.pdf

https://cdn.geeb.xyz/upload/files/2022/07/QTWCMUxvxzOH4hVB2SAo\_05\_7f8fa711253f30735ed6283 344f7f07c\_file.pdf

5/5